### **Lecture 7: Input-Output Models**

[IFAC PB pg 23-35]

- Shift operators; the pulse transfer operator
- Z-transform; the pulse transfer function
- System response
- Poles and zeros
- Transformations between system representations

## Linear System Models

|    | State-space model                                 | Input-output models                                                                                                    |                       |
|----|---------------------------------------------------|----------------------------------------------------------------------------------------------------|-----------------------|
|    | <u>u</u> System y                                 | System _                                                                                                    | у                     |
|    |                                                   | Differential/difference equation                                                                                                    | Transfer operator/fcn |
| СТ | $\dot{x}(t) = Ax(t) + Bu(t)$ $y(t) = Cx(t)$       | $\frac{\frac{d^{n}y}{dt^{n}} + a_{1}\frac{d^{n-1}y}{dt^{n-1}} + \dots + a_{n}y}{= b_{1}\frac{d^{n-1}u}{dt^{n-1}} + \dots + b_{n}u}$ | G(p) / G(s)           |
| DT | $x(k+1) = \Phi x(k) + \Gamma u(k)$ $y(k) = Cx(k)$ | $y(k) + a_1 y(k-1) + \dots +$ $a_n y(k-n) = b_1 u(k-1)$ $+ \dots + b_n u(k-n)$                                                      | H(q) / $H(z)$         |

More I-O models: pulse response, step response, frequency function, ...

### **Shift Operators**

Operators on time series

Assume h = 1 (the sampling-time convention)

Time series are doubly infinite sequences:

• 
$$f(k): k = \ldots -1, 0, 1, \ldots$$

#### Forward shift operator:

- denoted q
- qf(k) = f(k+1)
- $q^n f(k) = f(k+n)$

#### **Shift Operators**

#### Backward shift operator:

- $\bullet \ \ \mathrm{denoted} \ q^{-1}$
- $q^{-1}f(k) = f(k-1)$
- $\bullet \ q^{-n}f(k)=f(k-n)$

### **Pulse Transfer Operator**

Rewrite the state-space model using the forward shift operator:

$$x(k+1) = qx(k) = \Phi x(k) + \Gamma u(k)$$
$$y(k) = Cx(k) + Du(k)$$

Eliminate x(k):

$$\begin{split} x(k) &= (qI - \Phi)^{-1} \Gamma u(k) \\ y(k) &= Cx(k) + Du(k) = C(qI - \Phi)^{-1} \Gamma u(k) + Du(k) \\ &= \left[ C(qI - \Phi)^{-1} \Gamma + D \right] u(k) = H(q)u(k) \end{split}$$

H(q) is the *pulse transfer operator* of the system Describes how the input and output are related.

Poles and Zeros (SISO case)

The pulse transfer function can be written as a rational function

$$H(q) = \frac{B(q)}{A(q)}$$

 $\deg A = n$  = the number of states  $\deg B = n_b \le n$ 

A(q) is the characteristic polynomial of  $\Phi$ , i.e.

$$A(q) = \det(qI - \Phi)$$

The *poles* of the system are given by A(q) = 0

The *zeros* of the system are given by B(q) = 0

5

### **Disk Drive Example**

Recall the double integrator from the previous lecture:

$$\frac{dx}{dt} = \begin{bmatrix} 0 & 1 \\ 0 & 0 \end{bmatrix} x + \begin{bmatrix} 0 \\ 1 \end{bmatrix} u$$
$$y = \begin{bmatrix} 1 & 0 \end{bmatrix} x$$

Sample with h = 1:

$$\Phi = e^{Ah} = \begin{bmatrix} 1 & 1 \\ 0 & 1 \end{bmatrix}$$

$$\Gamma = \int_0^h e^{As} B \, ds = \begin{bmatrix} 0.5 \\ 1 \end{bmatrix}$$

#### Disk Drive Example cont.

Pulse transfer operator:

$$H(q) = C(qI - \Phi)^{-1}\Gamma + D$$

$$=\begin{bmatrix}1&0\end{bmatrix}\begin{bmatrix}q-1&-1\\0&q-1\end{bmatrix}^{-1}\begin{bmatrix}0.5\\1\end{bmatrix}=\frac{\begin{bmatrix}1&0\end{bmatrix}}{(q-1)^2}\begin{bmatrix}q-1&1\\0&q-1\end{bmatrix}\begin{bmatrix}0.5\\1\end{bmatrix}$$

$$=\frac{0.5(q+1)}{(q-1)^2}$$

Two poles in 1, one zero in -1.

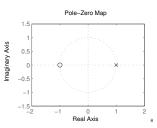

## From Pulse Transfer Operator to Difference Equation

$$y(k) = H(q)u(k)$$
$$A(q)y(k) = B(q)u(k)$$

$$(q^n + a_1q^{n-1} + \cdots + a_n)y(k) = (b_0q^{n_b} + \cdots + b_{n_b})u(k)$$

which means

$$y(k+n) + a_1y(k+n-1) + \cdots + a_ny(k)$$
  
=  $b_0u(k+n_b) + \cdots + b_{n_b}u(k)$ 

## **Difference Equation with Backward Shift**

$$y(k+n) + a_1y(k+n-1) + \cdots + a_ny(k)$$
  
=  $b_0u(k+n_b) + \cdots + b_{n_b}u(k)$ 

can be written as

$$y(k) + a_1 y(k-1) + \cdots + a_n y(k-n)$$
  
=  $b_0 u(k-d) + \cdots + b_{n_b} u(k-d-n_b)$ 

where  $d = n - n_b$  is the *pole excess* of the system (the number of pure time delays in the system)

The reciprocal polynomial

$$A^*(q) = 1 + a_1 q + \dots + a_n q^n = q^n A(q^{-1})$$

is obtained from the polynomial  $\boldsymbol{A}$  by reversing the order of the coefficients.

Now the system can instead be written as

$$A^*(q^{-1})y(k) = B^*(q^{-1})u(k-d)$$

## **Difference Equation Example**

Using forward shift

$$y(k+2) + 2y(k+1) + 3y(k) = 2u(k+1) + u(k)$$

can be written

$$(q^2 + 2q + 3)y(k) = (2q + 1)u(k)$$

Hence,

11

$$A(q) = q2 + 2q + 3$$
$$B(q) = 2q + 1$$

## **Difference Equation Example, continued**

Using backward shift

$$y(k) + 2y(k-1) + 3y(k-2) = 2u(k-1) + u(k-2)$$

can be written (d = 1)

$$(1+2q^{-1}+3q^{-2})y(k) = (2+q^{-1})u(k-1)$$

Hence.

$$A^*(q^{-1}) = 1 + 2q^{-1} + 3q^{-2}$$
 
$$B^*(q^{-1}) = 2 + q^{-1}$$

#### **Z-transform**

The discrete-time counterpart to the Laplace transform Defined on semi-infinite time series f(k): k = 0, 1, ...

$$\mathcal{Z}\{f(k)\} = F(z) = \sum_{k=0}^{\infty} f(k)z^{-k}$$

z is a complex variable

## **Example** — Discrete-Time Step Signal

Let y(k) = 1 for  $k \ge 0$ . Then

$$Y(z) = 1 + z^{-1} + z^{-2} + \dots = \frac{z}{z - 1}, \quad |z| > 1$$

Application of the following result for power series

$$\sum_{k=0}^{\infty} x^k = \frac{1}{1-x} \text{ for } |x| < 1$$

#### Example — Discrete-Time Ramp Signal

Let y(k) = k for  $k \ge 0$ . Then

$$Y(z) = 0 + z^{-1} + 2z^{-2} + 3z^{-3} \cdots = \frac{z}{(z-1)^2}$$

Application of the following result for power series

$$\sum_{k=0}^{\infty} kx^k = \frac{x}{(1-x)^2} \text{ for } |x| < 1$$

### **Z-transform Table**

Table 2 (pg 26) in IFAC PB (ignore the middle column!)

| f                               | Lf                              | $\mathcal{Z}f$                                   |
|---------------------------------|---------------------------------|--------------------------------------------------|
| $\delta(k)$ (pulse)             | -                               | 1                                                |
| $1  k \geq 0 \ \ (\text{step})$ | $\frac{1}{s}$                   | $\frac{z}{z-1}$                                  |
| kh                              | $\frac{1}{s^2}$                 | $\frac{hz}{(z-1)^2}$                             |
| $\frac{1}{2} (kh)^2$            | $\frac{1}{s^3}$                 | $\frac{h^2 z(z+1)}{2(z-1)^3}$                    |
| $e^{-kh/T}$                     | $\frac{T}{1+sT}$                | $\frac{z}{z - e^{-h/T}}$                         |
| $1-e^{-kh/T}$                   | $\frac{1}{s(1+sT)}$             | $\frac{z(1 - e^{-h/T})}{(z - 1)(z - e^{-h/T})}$  |
| $\sin \omega k h$               | $\frac{\omega}{s^2 + \omega^2}$ | $\frac{z\sin\omega h}{z^2 - 2z\cos\omega h + 1}$ |

#### Some Properties of the Z-transform

$$\mathcal{Z}(\alpha f + \beta g) = \alpha F(z) + \beta G(z)$$

$$\mathcal{Z}(q^{-n}f) = z^{-n}F(z)$$

$$Z(qf) = z(F(z) - f(0))$$

$$Z(f*g) = Z\left\{\sum_{j=0}^{k} f(j)g(k-j)\right\} = F(z)G(z)$$

### From State Space to Pulse Transfer Function

$$\begin{cases} x(k+1) = \Phi x(k) + \Gamma u(k) \\ y(k) = Cx(k) + Du(k) \end{cases}$$
 
$$\begin{cases} z(X(z) - x(0)) = \Phi X(z) + \Gamma U(z) \\ Y(z) = CX(z) + DU(z) \end{cases}$$

$$Y(z) = C(zI - \Phi)^{-1}z x(0) + [C(zI - \Phi)^{-1}\Gamma + D]U(z)$$

The rational function  $H(z) = C(zI - \Phi)^{-1}\Gamma + D$  is called the *pulse transfer function* from u to y.

It is the Z-transform of the pulse response.

H(q) vs H(z)

The pulse transfer operator H(q) and the pulse transfer function H(z) are the same rational functions

They have the same poles and zeros

H(q) is used in the time domain (q = shift operator)

H(z) is used in the Z-domain (z = complex variable)

20

# Calculating System Response Using the Z-transform

- 1. Find the pulse transfer function  $H(z) = C(zI \Phi)^{-1}\Gamma + D$
- 2. Compute the Z-transform of the input:  $U(z) = \mathbb{Z}\{u(k)\}$
- 3. Compute the Z-transform of the output:

$$Y(z) = C(zI - \Phi)^{-1}zx(0) + H(z)U(z)$$

4. Apply the inverse Z-transform (table) to find the output:  $y(k) = \mathcal{Z}^{-1}\{Y(z)\}$ 

Frequency Response in Continuous Time

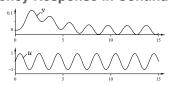

Given a stable system G(s), the input  $u(t) = \sin \omega t$  will, after a transient, give the output

$$y(t) = |G(i\omega)| \sin(\omega t + \arg G(i\omega))$$

- The amplitude and phase shift for different frequencies are given by the value of G(s) along the imaginary axes, i.e.  $G(i\omega)$
- Plotted in Bode and Nyquist diagrams.

22

### **Frequency Response in Discrete Time**

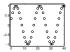

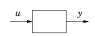

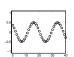

Given a stable system H(z), the input  $u(k) = \sin(\omega k)$  will, after a transient, give the output

$$y(k) = |H(e^{i\omega})| \sin(\omega k + \arg H(e^{i\omega}))$$

- G(s) and the imaginary axis are replaced by H(z) and the unit circle.
- · Only describes what happens at the sampling instants
- The inter-sample behavior is not studied in this course

**Bode diagram** for continuous transfer function  $1/(s^2+1.4s+1)$  (solid) and for ZOH-sampled counterpart (dashed, plotted for  $\omega h \in [0,\pi]$ )

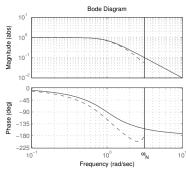

For slow signals, the hold circuit is approximately a  $\hbar/2$  delay. For fast signals, the hold circuit destroys the sinusoidal shape.

**Nyquist diagram** for cont. transfer function  $1/(s^2+1.4s+1)$  (solid) and for ZOH-sampled counterpart (dashed, plotted for  $\omega h \in [0,\pi]$ )

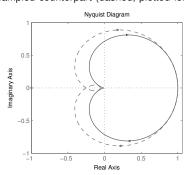

#### Interpretation of Poles and Zeros

#### Poles:

• A pole z = a is associated with the time function  $f(k) = a^k$ 

#### Zeros:

- A zero z=a implies that the transmission of the input  $u(k)=a^k$  is blocked by the system
- Related to how inputs and outputs are coupled to the states

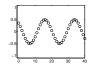

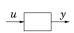

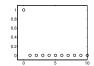

26

Transformation of Poles via Sampling:  $z_i = e^{s_i h}$ 

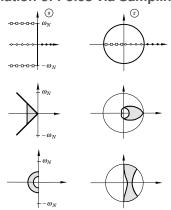

**New Evidence of the Alias Problem** 

Several points in the s-plane are mapped into the same point in the z-plane. The map is not bijective

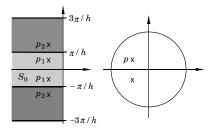

28

Sampling of a Second Order System

$$G(s) = \frac{\omega_0^2}{s^2 + 2\zeta \omega_0 s + \omega_o^2}, \qquad |\zeta| < 1$$

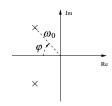

- ullet Larger  $\omega_0 \Rightarrow$  faster system response
- Smaller  $\phi \Rightarrow$  larger damping (relative damping  $\zeta = \cos \phi$ ). (Common design choice:  $\zeta = \cos 45^\circ \approx 0.7$ )

Sampling of a Second Order System

The poles of the sampled system are given by

$$z^2 + a_1 z + a_2 = 0$$

where

$$\begin{split} a_1 &= -2e^{-\zeta\omega_0 h}\cos\left(\sqrt{1-\zeta^2}\,\omega_0 h\right) \\ a_2 &= e^{-2\zeta\omega_0 h} \end{split}$$

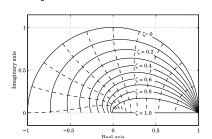

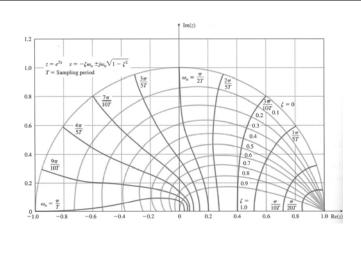

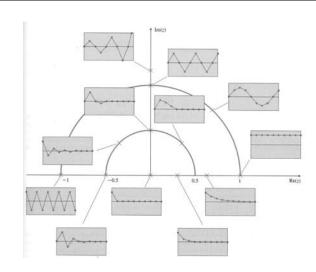

31

## **Transformation of Zeros via Sampling**

- More complicated than for poles
- Extra zeros may appear in the sampled system
- There can be zeros outside the unit circle (non-minimum phase) even if the continuous system has all the zeros in the left half plane
- For short sampling periods

$$z_i \approx e^{s_i h}$$

Calculation of H(z) Given G(s)

Three approaches:

- 1. Make state-space realization of G(s). Sample to get  $\Phi$  and  $\Gamma$ . Then  $H(z)=C(zI-\Phi)^{-1}\Gamma+D$ .
- 2. Directly using the formula

$$\begin{split} H_{zoh}(z) &= \frac{z-1}{z} \, \frac{1}{2\pi i} \int_{\gamma-i\infty}^{\gamma+i\infty} \frac{e^{sh}}{z-e^{sh}} \frac{G(s)}{s} \, ds \\ &= \sum_{s=s} \frac{1}{z-e^{sh}} \operatorname{Res} \left\{ \frac{e^{sh}-1}{s} \, G(s) \right\} \end{split}$$

- $s_i$  are the poles of G(s) and Res denotes the residue.
- outside the scope of the course

34

#### 3. Use Table 3 (pg 28) in IFAC PB

|                    | $b_1 z^{n-1} + b_2 z^{n-2} +$                                                  | $\cdots + b_n$                                    |
|--------------------|--------------------------------------------------------------------------------|---------------------------------------------------|
| G(s)               | $H(z) = \frac{b_1 z^{n-1} + b_2 z^{n-2} + \cdots}{z^n + a_1 z^{n-1} + \cdots}$ | $+a_n$                                            |
| $\frac{1}{s}$      | $\frac{h}{z-1}$                                                                |                                                   |
| $\frac{1}{s^2}$    | $\frac{h^2(z+1)}{2(z-1)^2}$                                                    |                                                   |
| $e^{-sh}$          | $z^{-1}$                                                                       |                                                   |
| $\frac{a}{s+a}$    | $\frac{1 - \exp(-ah)}{z - \exp(-ah)}$                                          |                                                   |
| $\frac{a}{s(s+a)}$ | $b_1 = \frac{1}{a} \left( ah - 1 + e^{-ah} \right)$                            | $b_2=\frac{1}{a}\left(1-e^{-ah}-ahe^{-ah}\right)$ |
| 3(3   4)           | $a_1 = -(1 + e^{-ah})$                                                         | $a_2 = e^{-ah}$                                   |
| $a^2$              | $b_1=1-e^{-ah}(1+ah)$                                                          | $b_2 = e^{-ah} (e^{-ah} + ah - 1)$                |
| $(s + a)^2$        | $a_1 = -2e^{-ah}$                                                              | $a_2 = e^{-2ah}$                                  |

Calculation of H(z) Given G(s)

**Example:** For  $G(s) = e^{-\tau s}/s^2$ , the previous lecture gave

$$x(kh+h) = \Phi x(kh) + \Gamma_1 u(kh-h) + \Gamma_0 u(kh)$$

$$\Phi = \begin{pmatrix} 1 & h \\ 0 & 1 \end{pmatrix} \qquad \Gamma_1 = \begin{pmatrix} \tau \left( h - \frac{\tau}{2} \right) \\ \tau \end{pmatrix} \qquad \Gamma_0 = \begin{pmatrix} \frac{(h - \tau)^2}{2} \\ h - \tau \end{pmatrix}$$

With h=1 and au=0.5, this gives

$$H(z) = C(zI - \Phi)^{-1}(\Gamma_0 + \Gamma_1 z^{-1}) = \frac{0.125(z^2 + 6z + 1)}{z(z^2 - 2z + 1)}$$

Order: 3

Poles: 0, 1, and 1 Zeros:  $-3 \pm \sqrt{8}$ 

## **Examples in Matlab**

```
>> Phi = [0.5 -0.2; 0 0];
>> Gamma = [2; 1];
>> C = [1 0];
>> D = 0;
>> h = 1;
>> H = ss(Phi, Gamma, C, D, h);
>> zpk(H)

>> % From cont-time transfer function to discrete-time
>> % pulse transfer function
>> s = zpk('s');
>> G = 1/s^3;
>> H = c2d(G,h)

>> % Another way
>> G = tf([1],[1 3 2 0]);
>> G = ss(G);
>> H = c2d(G,h);
>> tf(H)
```